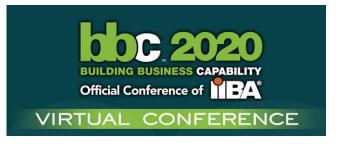

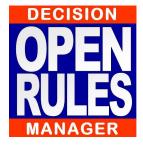

# Building, Deploying, and Orchestrating Complex Decision Services

Jacob Feldman, PhD OpenRules Inc., CTO www.OpenRules.com

### **Building Complex Operational Decision Services**

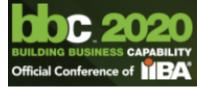

- ★ This presentation is about building Operational Decision
   Services for different business domains
  - Not little pilots or demos but real Maintainable Decision Services
  - Created, tested, and deployed on cloud by <u>Business Analysts</u>
- We will use the main DMN Standard sample to build a library of Decision Models and Services for the Loan Origination domain
- ★ Here is our implementation plan:
  - 1. Instead of developing a large (monolithic!) decision model, we will create a library of small reusable decision models
  - 2. We will test each model separately
  - 3. We will use these small models as "Lego Boxes" to create larger Decision Services and deploy them as cloud microservices
  - 4. We will create a top-level Loan Origination Service by orchestrating smaller decision services

# How can Subject Mater Experts build Libraries of Operational Decision Models/Services?

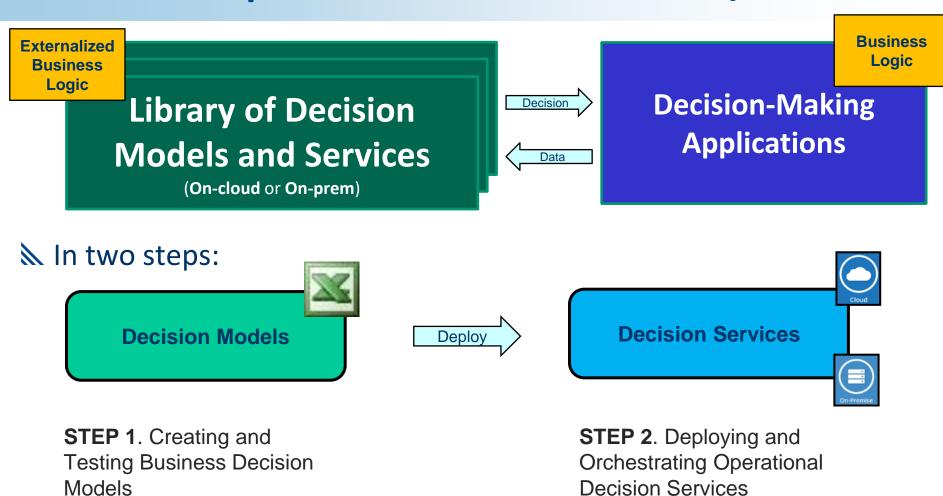

### From Business Decision Models to Operational Decision Services

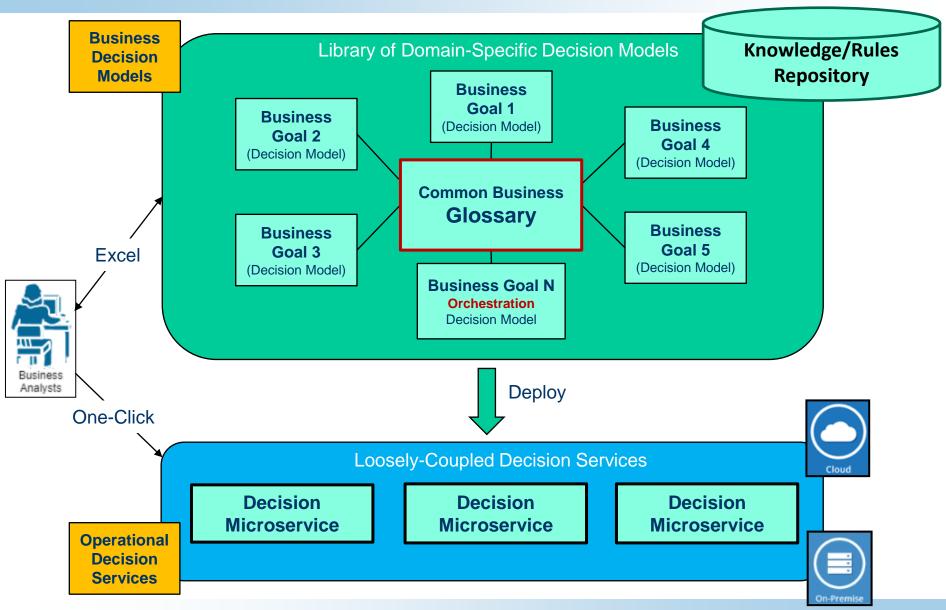

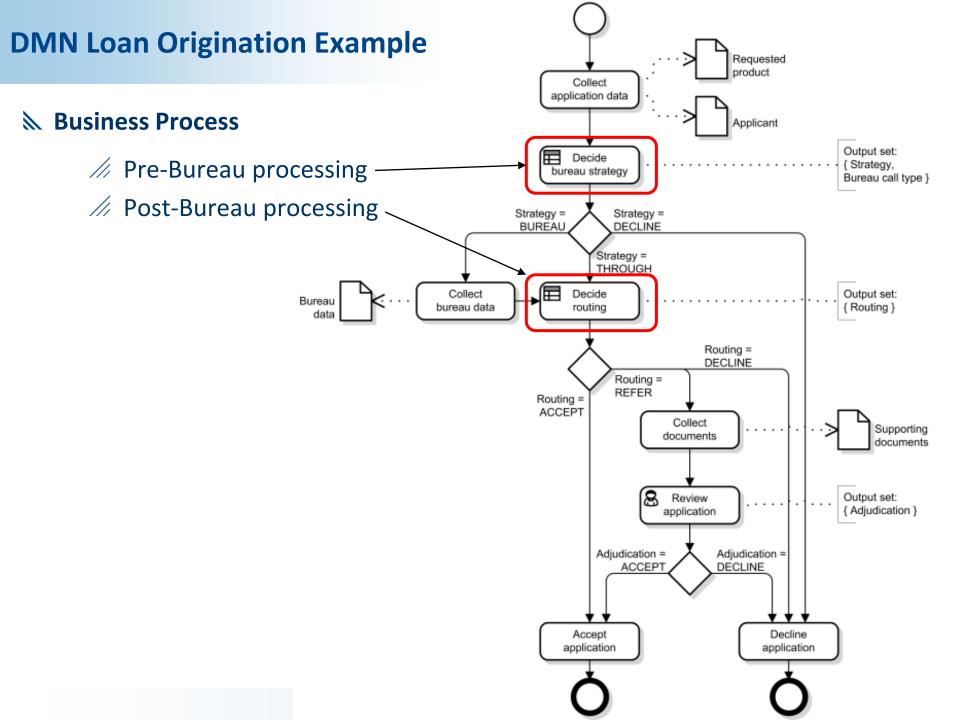

# **Example: DMN Loan Origination**

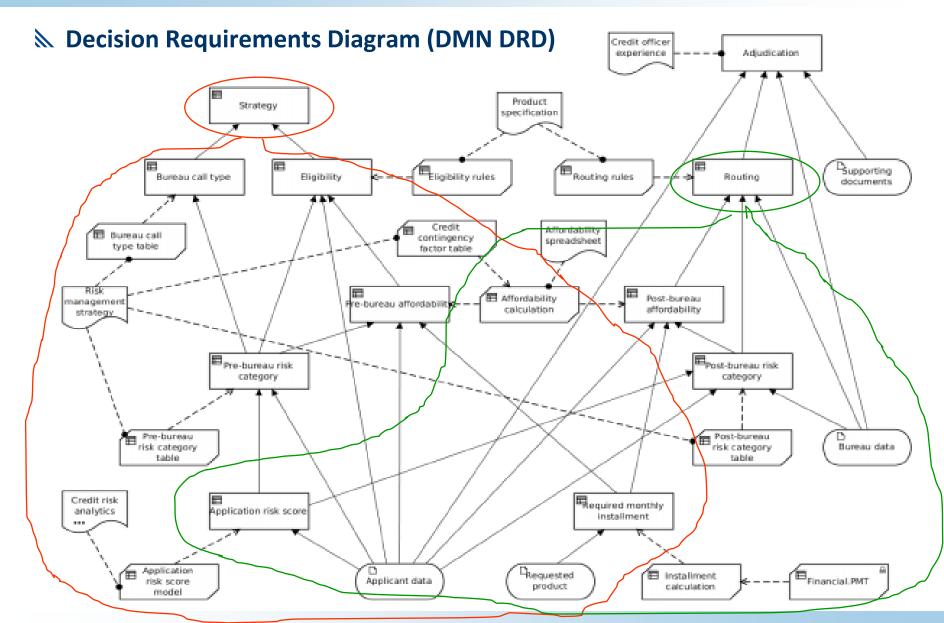

### **Example: DMN Loan Origination**

- The above diagram with all decision variables and relationships between them is "messy" and difficult to comprehend
- We will apply the Goal-Oriented Decision Modeling Approach by selecting major goals and sub-goals, defining their internal logic using business rules, and letting a OpenRules Decision Manager to figure out all relationships and build the diagrams automatically

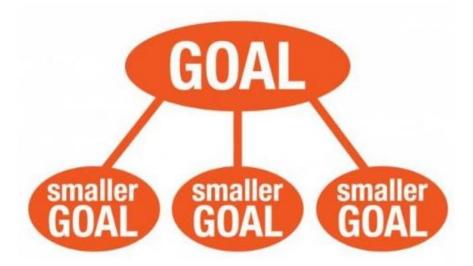

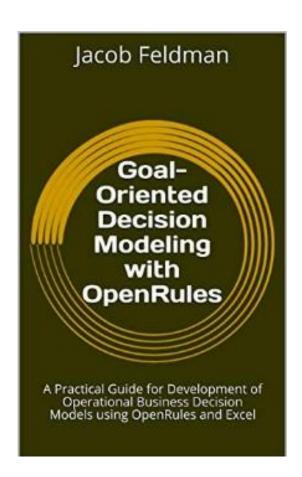

#### **Example: DMN Loan Origination**

**№ Business analysts identify 3 Main Goals:** 

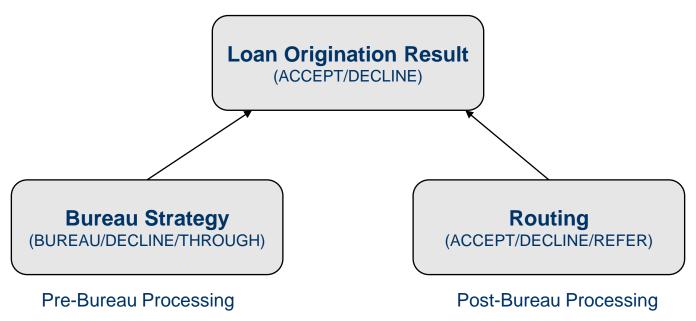

### **Decision Goals => Separate Decision Models**

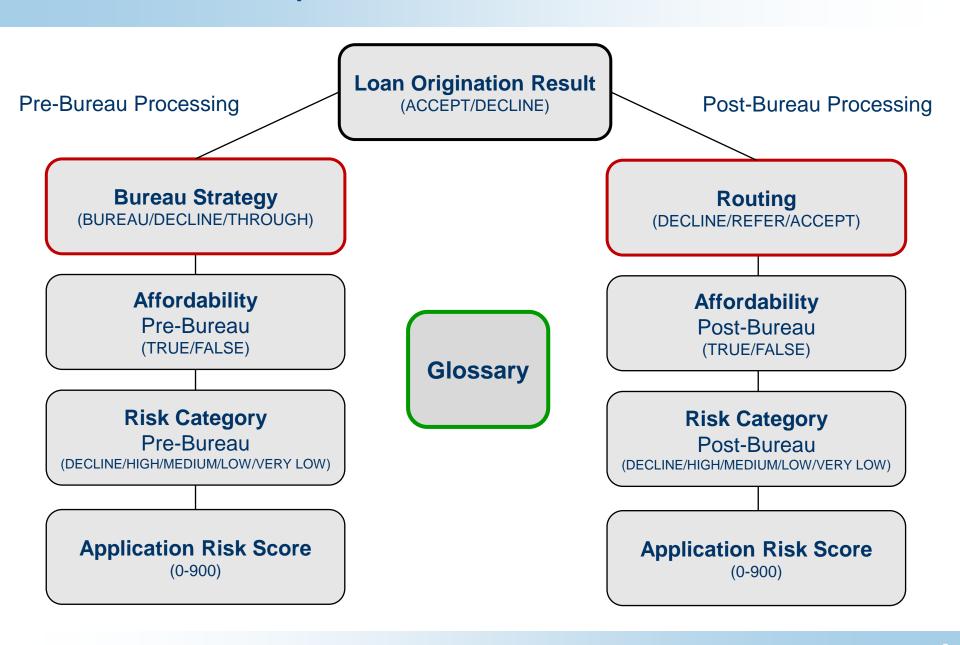

# Let's start with an example of a complete executable decision model

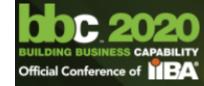

- **A simple decision model "Application Risk Score"**
- **№ We will use only Excel and File Manager:**

#### **Rules.xls:**

| DecisionT | DecisionTableMultiHit ApplicationRiskScore |                      |            |                       |  |
|-----------|--------------------------------------------|----------------------|------------|-----------------------|--|
| lf        | lf                                         | lf                   | Conclusion |                       |  |
| Age       | Marital<br>Status                          | Employment<br>Status | Appl       | ication Risk<br>Score |  |
|           |                                            |                      | =          | 0                     |  |
| [1821]    |                                            |                      | +          | 32                    |  |
| [2225]    |                                            |                      | +          | 35                    |  |
| [2635]    |                                            |                      | +          | 40                    |  |
| [3649]    |                                            |                      | +          | 43                    |  |
| >=50      |                                            |                      | +          | 48                    |  |
|           | S                                          |                      | +          | 25                    |  |
|           | M                                          |                      | +          | 45                    |  |
|           |                                            | UNEMPLOYED           | +          | 15                    |  |
|           |                                            | STUDENT              | +          | 18                    |  |
|           |                                            | EMPLOYED             | +          | 45                    |  |
|           |                                            | SELF-EMPLOYED        | +          | 36                    |  |

#### **Glossary.xls:**

| Glossary glossary         |                     |                      |         |
|---------------------------|---------------------|----------------------|---------|
| Variable                  | Business<br>Concept | Attribute            | Туре    |
| Age                       |                     | age                  | Integer |
| Marital Status            | Applicant           | maritalStatus        | String  |
| <b>Employment Status</b>  |                     | employmentStatus     | String  |
| ld                        |                     | id                   | String  |
| Application Risk<br>Score | Application         | applicationRiskScore | Integer |

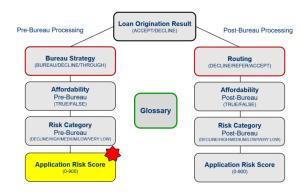

# **Decision Model "ApplicationRiskScore":**

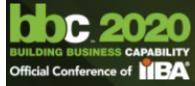

#### **№ Test Cases**

| Data Applicant appl      | icants |                |                    |
|--------------------------|--------|----------------|--------------------|
| fullName                 | 200    | maritalStatus  | employmentStat     |
| lullivarile              | age    | mantaiotatus   | us                 |
| Borrower Full            | Age    | Marital Status | Employment         |
|                          |        |                |                    |
| Name                     | Age    | maritar Status | Status             |
| Name<br>Peter N. Johnson | 51     | M              | Status<br>EMPLOYED |
|                          |        |                | Status             |

| Data Application applications |                        |  |
|-------------------------------|------------------------|--|
| id                            | applicationRiskScore   |  |
| ID                            | Application Risk Score |  |
| 1                             | 0                      |  |
| 2                             | 0                      |  |
| 3                             | 0                      |  |

| DecisionT | est testCases   |                 |                           |
|-----------|-----------------|-----------------|---------------------------|
| #         | ActionUseObject | ActionUseObject | ActionExpect              |
| Test ID   | Applicant       | Application     | Application<br>Risk Score |
| Test 1    | applicants[0]   | applications[0] | 138                       |
| Test 2    | applicants[1]   | applications[1] | 78                        |
| Test 3    | applicants[2]   | applications[2] | 63                        |

#### Demo

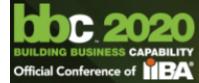

Let's build and test this decision model from File Manager

```
Running 'Test 3' defined at testCases (B7:E7)
------
OpenRules Decision Manager v.8.2.0
Licensed to "Jacob Feldman" jacobfeldman@openrules.com
Evaluation period expires on January 14, 2021
Copyright (C) 2004-2020 OpenRules, Inc.
Execute 'ApplicationRiskScore'
  ApplicationRiskScore #1 (B5:F5)
    THEN 'Application Risk Score' = 0
    Variables:
       Application Risk Score: 0
  ApplicationRiskScore #6 (B10:F10)
        'Age' >=50
    IF
    THEN 'Application Risk Score' + 48
    Variables:
       Age: 59
       Application Risk Score: 0 --> 48
  ApplicationRiskScore #9 (B13:F13)
    IF 'Employment Status' Is UNEMPLOYED
    THEN 'Application Risk Score' + 15
    Variables:
       Application Risk Score: 48 --> 63
       Employment Status: UNEMPLOYED
Test 'Test 3' completed OK. Elapsed time 17.13 ms
Test 1 ..... SUCCESS
Test 2 ..... SUCCESS
Test 3 ..... SUCCESS
Total time: 1831 ms.
```

#### **Decision Model: Execution Results**

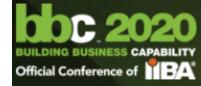

- **Build the Decision Model and Execute Test Cases** (click on "test.bat")
- **Execution Results:**

| Decision Table: Rule#<br>(Cells)   | Executed Rule                                                                   | Variables and Values                                                 |
|------------------------------------|---------------------------------------------------------------------------------|----------------------------------------------------------------------|
| ApplicationRiskScore: 1 (B5:F5)    | THEN 'Application Risk<br>Score' = 0                                            | Application Risk Score=0                                             |
| ApplicationRiskScore: 6 (B10:F10)  | IF 'Age' >=50 THEN 'Application Risk Score' += 48                               | Age=51 Application Risk Score= {old:0, new:48}                       |
| ApplicationRiskScore: 8 (B12:F12)  | IF 'Marital Status' Is M THEN 'Application Risk Score' += 45                    | Marital Status=M Application Risk Score= {old:48, new:93}            |
| ApplicationRiskScore: 11 (B15:F15) | IF 'Employment Status' Is<br>EMPLOYED<br>THEN 'Application Risk<br>Score' += 45 | Employment Status=EMPLOYED Application Risk Score= {old:93, new:138} |

### **How is Rules Repository organized?**

- **№ One main folder "RulesRepository"**
- **Every decision model has a separate sub-folder**
- Each decision model has the file "DecisionModel.xls" with the table "Environment" that describes its structure
- Lets' look at the Repository from a File Manager

### Rules Repository with multiple inter-connected decision models

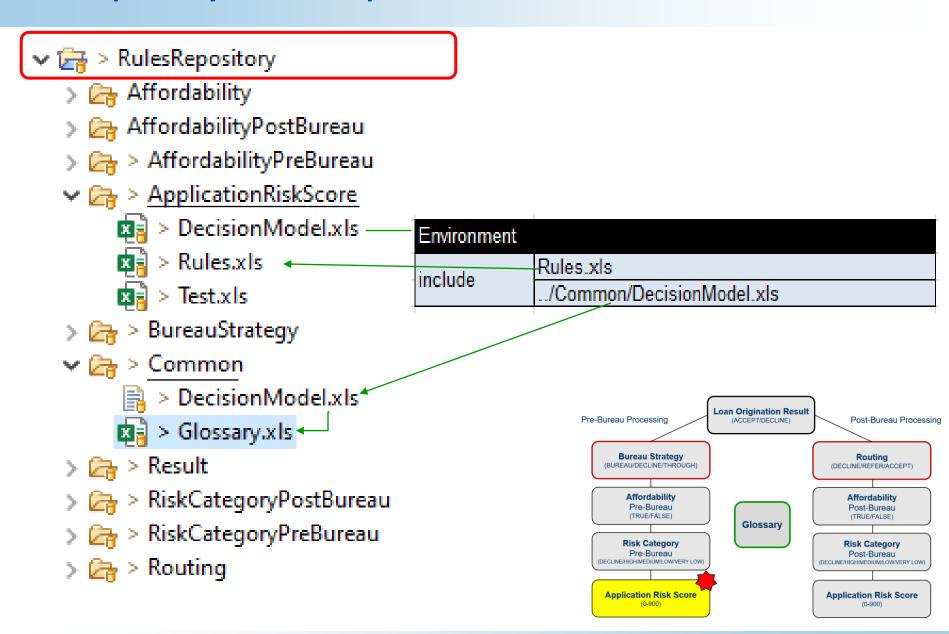

# Decision Models "RiskCategoryPreBureau" / "RiskCategoryPostBureau"

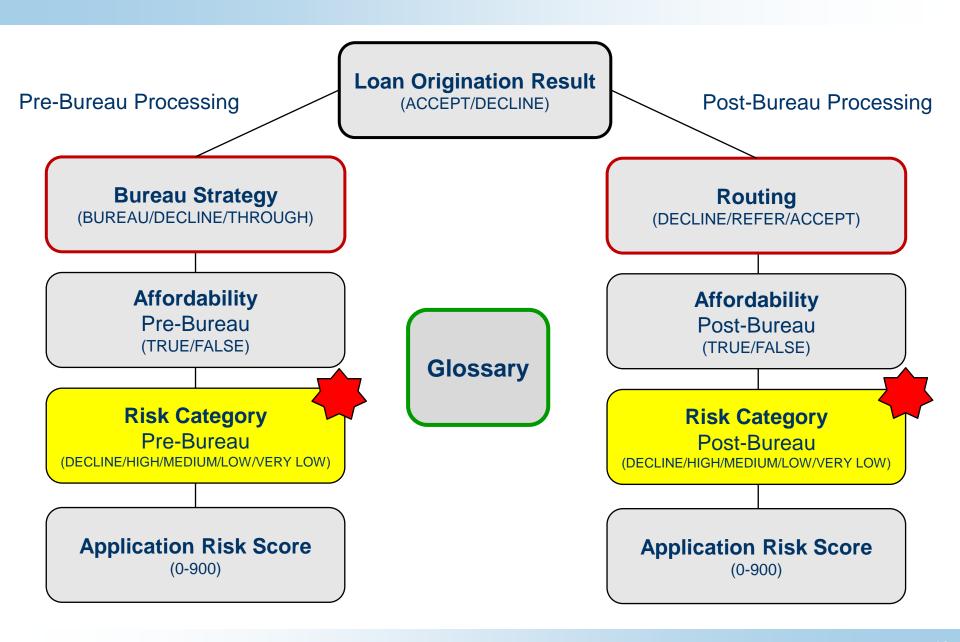

# **Risk Category**

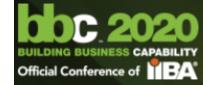

#### Risk Category (Pre-Bureau)

#### 

| DecisionTable PreBureauRiskCategory      |          |                    |          |  |
|------------------------------------------|----------|--------------------|----------|--|
| С                                        | ondition | lf                 | Then     |  |
| Existing Application Customer Risk Score |          | Risk Category<br>♣ |          |  |
| ls                                       |          | <100               | HIGH     |  |
| ls                                       | TRUE     | [100120)           | MEDIUM   |  |
| ls                                       | IRUE     | [120130]           | LOW      |  |
| ls                                       |          | >130               | VERY LOW |  |
| ls                                       |          | <80                | DECLINE  |  |
| ls                                       | FALSE    | [8090)             | HIGH     |  |
| ls                                       | FALSE    | [90110]            | MEDIUM   |  |
| ls                                       |          | >110               | LOW      |  |
|                                          |          |                    |          |  |

The Variable Names are the same, the logic is different!

We'll create two decision models

| DecisionTable PostBureauRiskCategory |                   |                           |              |               |
|--------------------------------------|-------------------|---------------------------|--------------|---------------|
| Condition                            |                   | lf                        | lf           | Then          |
|                                      | cisting<br>stomer | Application<br>Risk Score | Credit Score | Risk Category |
| ls                                   |                   |                           | <590         | HIGH          |
| ls                                   |                   | < 120                     | [590610]     | MEDIUM        |
| ls                                   |                   |                           | >610         | LOW           |
| ls                                   | TRUE              |                           | <600         | HIGH          |
| ls                                   |                   | [120130]                  | [600625]     | MEDIUM        |
| Is                                   |                   |                           | >625         | LOW           |
| Is                                   |                   | > 130                     |              | VERY LOW      |
| ls                                   |                   |                           | <580         | HIGH          |
| ls                                   |                   | <=100                     | [580600]     | MEDIUM        |
| ls                                   | FALSE             |                           | >600         | LOW           |
| ls                                   | PALSE             |                           | <590         | HIGH          |
| Is                                   |                   | >100                      | [590615]     | MEDIUM        |
| Is                                   |                   |                           | >615         | LOW           |

# Decision Model "RiskCategoryPreBureau"

- **№ Determines the goal "Risk Category" for** pre-bureau processing
- **Rules.xls:**

| Dec | DecisionTable PreBureauRiskCategory |                           |               |  |
|-----|-------------------------------------|---------------------------|---------------|--|
| С   | ondition                            | lf                        | Then          |  |
|     | xisting<br>ustomer                  | Application<br>Risk Score | Risk Category |  |
| ls  |                                     | <100                      | HIGH          |  |
| ls  | TRUE                                | [100120)                  | MEDIUM        |  |
| ls  | IRUE                                | [120130]                  | LOW           |  |
| ls  |                                     | >130                      | VERY LOW      |  |
| ls  |                                     | <80                       | DECLINE       |  |
| ls  | FALSE                               | [8090)                    | HIGH          |  |
| ls  | FALSE                               | [90110]                   | MEDIUM        |  |
| ls  |                                     | >110                      | LOW           |  |

#### Glossary is extended by:

- Existing Customer (Applicant)
- Risk Category (Application)

| Environment |                                         |
|-------------|-----------------------------------------|
| include     | Rules.xls                               |
| include     | /ApplicationRiskScore/DecisionModel.xls |

# Decision Model "RiskCategoryPostBureau"

- Determines the goal "Risk Category"
   for post-bureau processing
- **Rules.xls:**

| Decis                | ionTable | PostBureauRi              | skCategory   |               |
|----------------------|----------|---------------------------|--------------|---------------|
| Condition            |          | If                        | lf           | Then          |
| Existing<br>Customer |          | Application<br>Risk Score | Credit Score | Risk Category |
| ls                   |          |                           | <590         | HIGH          |
| ls                   |          | < 120                     | [590610]     | MEDIUM        |
| ls                   |          |                           | >610         | LOW           |
| ls                   | TRUE     |                           | <600         | HIGH          |
| ls                   |          | [120130]                  | [600625]     | MEDIUM        |
| ls                   |          |                           | >625         | LOW           |
| ls                   |          | > 130                     |              | VERY LOW      |
| ls                   |          |                           | <580         | HIGH          |
| ls                   |          | <=100                     | [580600]     | MEDIUM        |
| ls                   | FALSE    |                           | >600         | LOW           |
| ls                   | FALSE    |                           | <590         | HIGH          |
| ls                   |          | >100                      | [590615]     | MEDIUM        |
| ls                   |          |                           | >615         | LOW           |

- - Existing Credit Score
  - New Business Concept"BureauData"
- Decision tables "RiskCategoryPreBureau" and "RiskCategoryPostBureau" share the same "Risk Category" calculated differently
- So, they cannot be used inside the same decision model

| Environment |                                         |
|-------------|-----------------------------------------|
| include     | Rules.xls                               |
| include     | /ApplicationRiskScore/DecisionModel.xls |

### **Assembling Decision Models like LEGO-boxes**

> A Routing

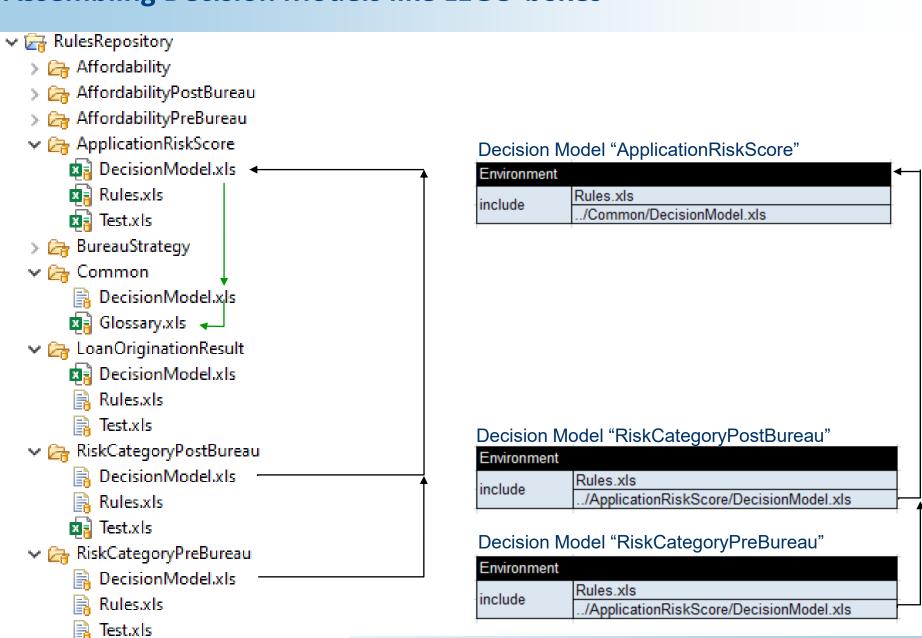

# **Decision Models "AffordabilityPreBureau" / "AffordabilityPostBureau"**

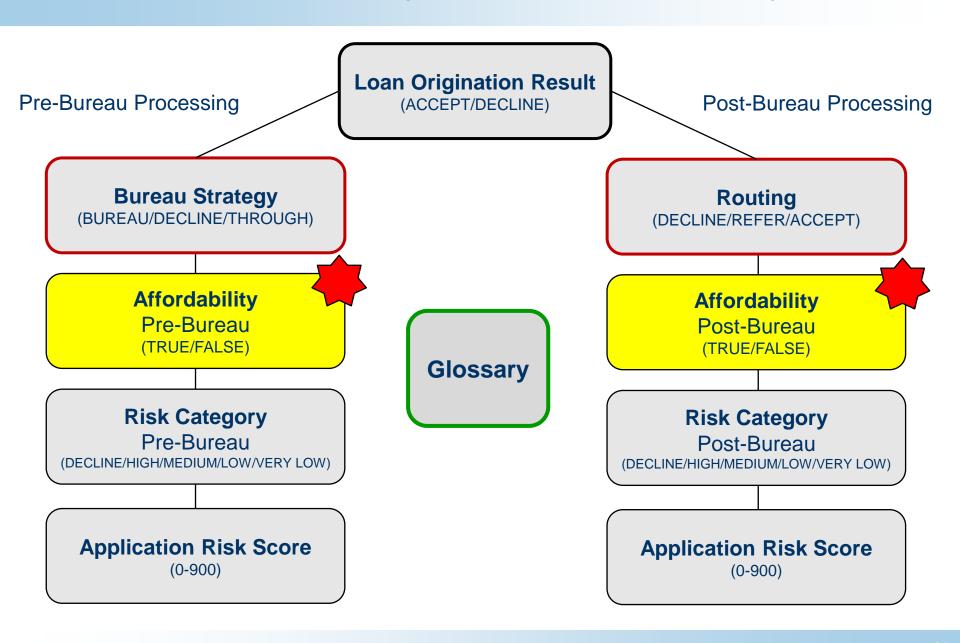

### **Common Decision Rules for "Affordability"**

#### **Rules.xls:**

#### 

#### We need two Decision Models:

- Affordability**Pre**Bureau
- AffordabilityPostBureau
- Same rules but different Environment tables

DecisionTable DisposableIncome
Action
Disposable Income

Monthly Income - (Monthly Repayments + Monthly Expenses)

DecisionTable RequiredMonthlyinstallment

Condition Action

Product Type Required Monthly Installment

Is SPECIAL LOAN PMT + 25.00

PMT + 20.00

We will be in trouble if we try to manually define all inter-table relationships even using friendly diagrams. Rule engine should figure them out automatically!

| DecisionTa | able CreditContingencyFactor |     |                         |  |
|------------|------------------------------|-----|-------------------------|--|
|            | Condition                    |     | Action                  |  |
| <          | Risk Category                | Cr  | edit Contingency Factor |  |
| Is One Of  | HIGH, DECLINE                | 0.6 |                         |  |
| ls         | MEDIUM                       | 0.7 |                         |  |
| Is One Of  | LOW, VERY LOW                |     | 0.8                     |  |

| DecisionTable PMT                                    |
|------------------------------------------------------|
| Action                                               |
| ►PMT                                                 |
| ( Amount * Rate/12 ) / ( 1 - pow(1 +Rate/12,-Term) ) |

# **Decision Models for "Affordability"**

- We will place the above rules in the file "Affordability/Rules.xls"
- We will create two folders "AffordabilityPreBureau" and "AffordabilityPostBureau" with different Environment tables:

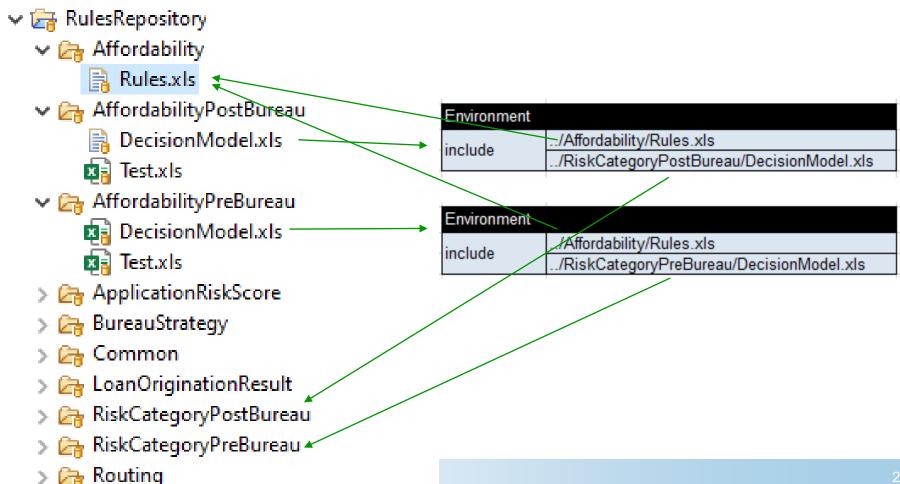

# **Decision Model "BureauStrategy"**

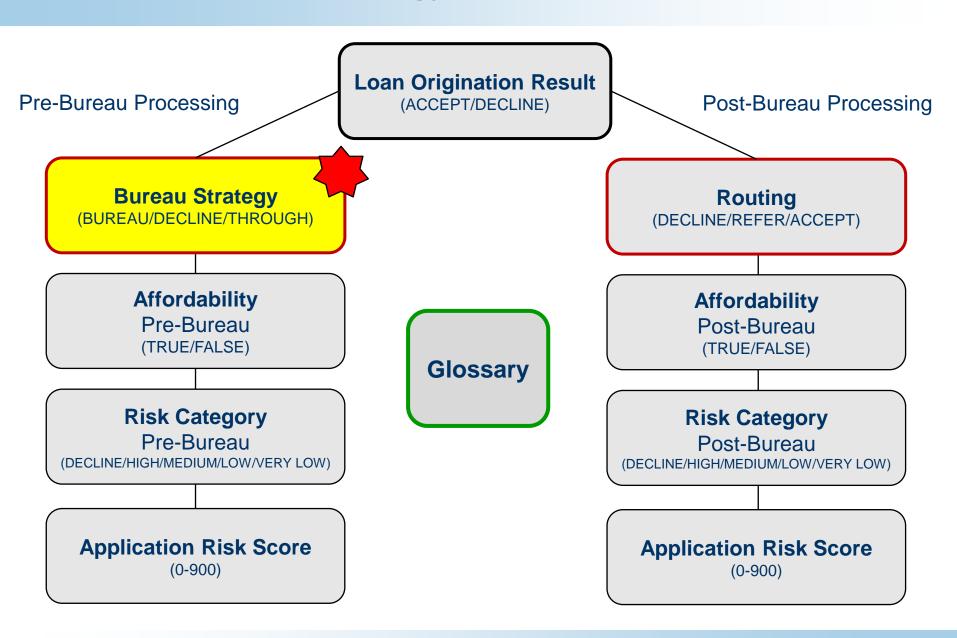

# **Decision Model "BureauStrategy"**

#### **№ Determines the goal "Bureau Strategy" for** <u>pre</u>-bureau processing

#### **Rules.xls:**

| DecisionTable BureauStrategy |            |                  |            |                 |  |  |  |
|------------------------------|------------|------------------|------------|-----------------|--|--|--|
| Condition                    |            | Condition        |            | Action          |  |  |  |
| Eligibility                  |            | Bureau Call Type |            | Bureau Strategy |  |  |  |
| ls                           | INELIGIBLE |                  |            | DECLINE         |  |  |  |
| Is                           | ELIGIBLE   | Is One Of        | FULL, MINI | BUREAU          |  |  |  |
| ls                           | ELIGIBLE   | Is               | NONE       | THROUGH         |  |  |  |

| DecisionTable Eligibility |               |     |             |  |  |  |  |  |
|---------------------------|---------------|-----|-------------|--|--|--|--|--|
| If                        | lf            | lf  | Then        |  |  |  |  |  |
| Risk Category             | Affordability | Age | Eligibility |  |  |  |  |  |
| DECLINE                   | -             | -   | INELIGIBLE  |  |  |  |  |  |
| -                         | FALSE         |     | INELIGIBLE  |  |  |  |  |  |
| -                         | -             | <18 | INELIGIBLE  |  |  |  |  |  |
| -                         | -             | -   | ELIGIBLE    |  |  |  |  |  |

| DecisionTable BureauCallType |                   |                  |  |  |  |  |  |
|------------------------------|-------------------|------------------|--|--|--|--|--|
|                              | Condition         | Action           |  |  |  |  |  |
|                              | Risk Category     | Bureau Call Type |  |  |  |  |  |
| Is One Of                    | HIGH,MEDIUM       | FULL             |  |  |  |  |  |
| Is                           | LOW               | MINI             |  |  |  |  |  |
| Is One Of                    | VERY LOW, DECLINE | NONE             |  |  |  |  |  |

| Environment |                                            |
|-------------|--------------------------------------------|
| include     | Rules.xls                                  |
| include     | /Affordability/PreBureau/DecisionModel.xls |

### **Decision Model "BureauStrategy" – Decision Requirement Diagram**

#### Mere is an automatically generated DRD and Execution Path:

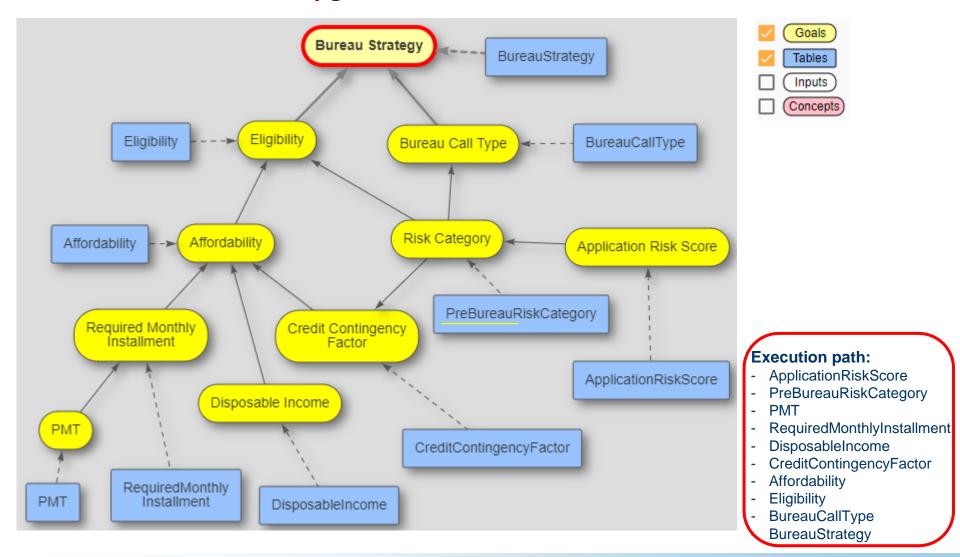

#### Bureau Decision Table: Rule# Executed Rule Variables and Values (Cells) **Strategy** ApplicationRiskScore: 1 THEN 'Application Risk Score' = 0 Application Risk Score=0 (B5:F5) ApplicationRiskScore: 6 IF 'Age' >=50 Age=51 (B10:F10) THEN 'Application Risk Score' += 48 Application Risk Score={old:0, new:48} Execution ApplicationRiskScore: 8 IF 'Marital Status' Is M Marital Status=M Results (B12:F12) THEN 'Application Risk Score' += 45 Application Risk Score={old:48, new:93} ApplicationRiskScore: 11 IF 'Employment Status' Is EMPLOYED Employment Status=EMPLOYED THEN 'Application Risk Score' += 45 Application Risk Score={old:93, new:138} (B15:F15) IF 'Existing Customer' Is true Existing Customer=true PreBureauRiskCategory: 4 AND 'Application Risk Score' >130 Application Risk Score=138 (B8:E8) THEN 'Risk Category' = VERY LOW Risk Category={old:?, new:VERY LOW} PMT={old:0.0, new:3133.636546143113} THEN 'PMT' = ( Amount \* Rate/12 ) / ( 1 - pow(1 Amount=100000 PMT: 1 (B27:B27) +Rate/12,-Term) ) Rate=0.08 Term=36 Required Monthly Installment={old:0.0, RequiredMonthlyInstallment: THEN 'Required Monthly Installment' = PMT + 20.00 new:3153.636546143113} 2 (B6:D6) PMT=3133.636546143113 Disposable Income={old:0.0, new:4500.0} THEN 'Disposable Income' = Monthly Income - (Monthly Monthly Income=10000.0 DisposableIncome: 1 (B5:B5) Repayments + Monthly Expenses) Monthly Repayments=2500.0 Monthly Expenses=3000.0 Risk Category=VERY LOW CreditContingencyFactor: 3 IF 'Risk Category' Is One Of LOW, VERY LOW Credit Contingency Factor={old:0.0, THEN 'Credit Contingency Factor' = 0.8 (B7:D7) new:0.8} Required Monthly IF 'Required Monthly Installment' < Disposable Income Installment=3153.636546143113 Affordability: 1 (B5:C5) \* Credit Contingency Factor Credit Contingency Factor=0.8 THEN 'Affordability' = true Disposable Income=4500.0 Affordability={old:false, new:true} Eligibility={old:INELIGIBLE, Eligibility: 4 (B8:E8) THEN 'Eligibility' = ELIGIBLE new:ELIGIBLE} IF 'Risk Category' Is One Of VERY LOW, DECLINE Risk Category=VERY LOW BureauCallType: 3 (B7:D7) THEN 'Bureau Call Type' = NONE Bureau Call Type=NONE Eligibility=ELIGIBLE IF 'Eligibility' Is ELIGIBLE Bureau Call Type=NONE AND 'Bureau Call Type' Is NONE BureauStrategy: 3 (B7:F7) Bureau Strategy={old:DECLINE,

THEN 'Bureau Strategy' = THROUGH

new:THROUGH}

# **Decision Model "Routing"**

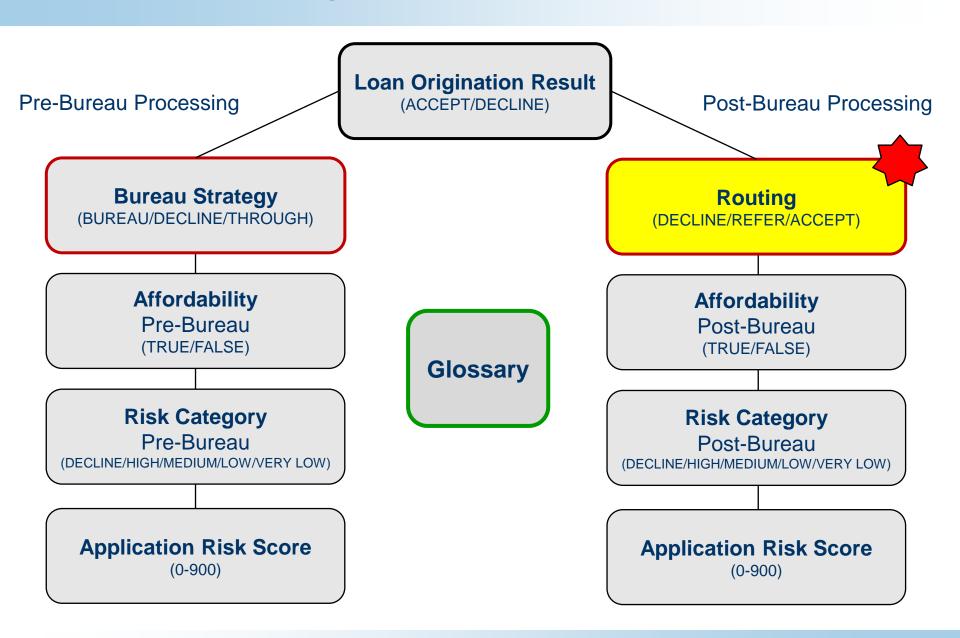

# **Decision Model "Routing"**

### **№ Determines the goal "Routing" for** post-bureau processing

#### **Rules.xls:**

| DecisionTable Ro | outing   |               |                 |         |
|------------------|----------|---------------|-----------------|---------|
| lf               | lf       | lf            | lf              | Then    |
| Affordability    | Bankrupt | Risk Category | Credit<br>Score | Routing |
| FALSE            |          |               |                 | DECLINE |
| TRUE             | TRUE     |               |                 | DECLINE |
| TRUE             |          | DECLINE       |                 | DECLINE |
| TRUE             | FALSE    | HIGH          |                 | REFER   |
| TRUE             | IALSE    |               | <580            | REFER   |
| TRUE             |          |               | >=580           | ACCEPT  |

| Environment |                                            |
|-------------|--------------------------------------------|
| include     | Rules.xls                                  |
| include     | /Affordabilit PostBureau DecisionModel.xls |

#### **Decision Model "Routing" – Decision Requirement Diagram**

#### ★ Here is an automatically generated DRD and Execution Path:

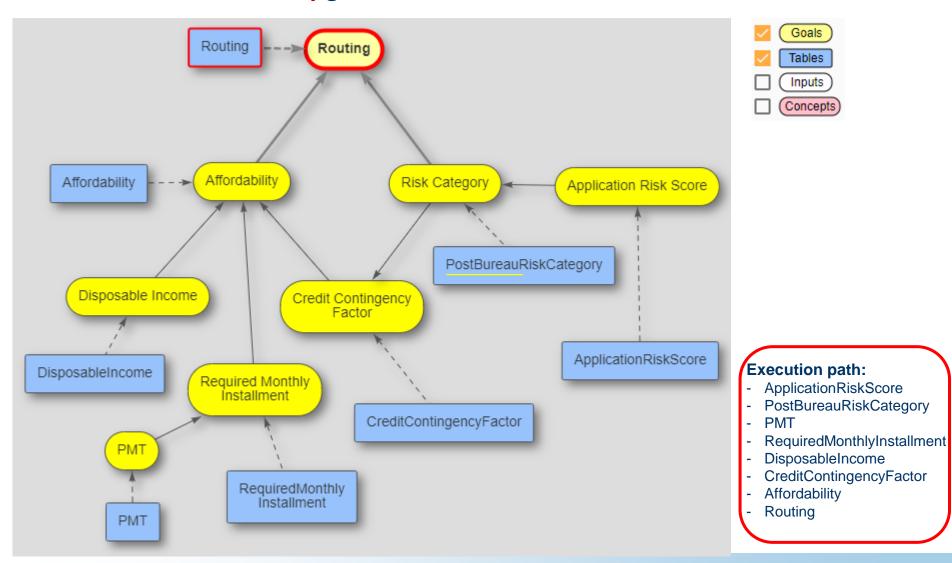

# **Decision Model "Routing"**

# Execution Results

#### PMT={old:0.0, new: 3133.6365378940145} THEN 'PMT' = ( Amount \* Rate/12 ) / PMT: 1 (B27:B27) Amount=100000 ( 1 - pow(1 +Rate/12,-Term) ) Rate=0.07999999821186066 Term=36 Required Monthly Installment= RequiredMonthlyInstallment: THEN 'Required Monthly Installment' {old:0.0, 2 (B6:D6) = PMT + 20.00new: 3153.6365378940145} PMT=3133.6365378940145 Disposable Income={old:0.0, THEN 'Disposable Income' = Monthly new:4500.0} DisposableIncome: 1 (B5:B5) Income - (Monthly Repayments + Monthly Income=10000.0 Monthly Expenses) Monthly Repayments=2500.0 Monthly Expenses=3000.0 ApplicationRiskScore: 1 THEN 'Application Risk Score' = 0 Application Risk Score=0 (B5:F5)ApplicationRiskScore: 6 IF 'Age' >=50 Application Risk Score={old:0, THEN 'Application Risk Score' += 48 (B10:F10) new:48} Marital Status=M ApplicationRiskScore: 8 IF 'Marital Status' Is M Application Risk Score= THEN 'Application Risk Score' += 45 (B12:F12) {old:48, new:93} Employment Status=EMPLOYED ApplicationRiskScore: 11 IF 'Employment Status' Is EMPLOYED Application Risk Score= (B15:F15) THEN 'Application Risk Score' += 45 {old:93, new:138} Existing Customer=true IF 'Existing Customer' Is true PostBureauRiskCategory: 7 Application Risk Score=138 AND 'Application Risk Score' > 130 (B11:F11) Risk Category={old:?, new:VERY THEN 'Risk Category' = VERY LOW LOW} IF 'Risk Category' Is One Of LOW, Risk Category=VERY LOW CreditContingencyFactor: 3 Credit Contingency Factor= (B7:D7)THEN 'Credit Contingency Factor' = {old:0.0, new:0.8} 0.8 Required Monthly IF 'Required Monthly Installment' <</pre> Installment=3153.6365378940145 Disposable Income \* Credit Credit Contingency Factor=0.8 Affordability: 1 (B5:C5) Contingency Factor Disposable Income=4500.0 Affordability={old:false, THEN 'Affordability' = true new:true} IF 'Affordability' Is true Affordability=true AND 'Bankrupt' Is false Bankrupt=false Routing: 6 (B10:F10) AND 'Credit Score' >=580 Credit Score=600 Routing={old:?, new:ACCEPT} THEN 'Routing' = ACCEPT

Executed Rule

Variables and Values

Decision Table: Rule#

(Cells)

|              | Glossary glossary            |                   |                            |         |                                      |
|--------------|------------------------------|-------------------|----------------------------|---------|--------------------------------------|
| Common       | Variable                     | Business Concept  | Attribute                  | Туре    | Domain                               |
| Glossary     | Name                         |                   | fullName                   | String  | 1-150                                |
| Cioosai y    | Age                          |                   | age                        | Integer |                                      |
| Glossary.xls | Marital Status               |                   | maritalStatus              | String  | SINGLE,MARRIED,OTHER                 |
| •            | Employment Status            | Applicant         | employmentStatus           | String  | EMPLOYED. UNEMPLOYED, RETIRED, OTHER |
|              | Monthly Income               | Аррпсанс          | monthlylncome              | Double  | 0-5000000                            |
|              | Monthly Repayments           |                   | monthlyRepayments          | Double  | 0-5000000                            |
|              | Monthly Expenses             |                   | monthlyExpenses            | Double  | 0-5000000                            |
|              | Existing Customer            |                   | existingCustomer           | Boolean | TRUE,FALSE                           |
|              | ld                           |                   | id                         | String  |                                      |
|              | Application Risk Score       |                   | applicationRiskScore       | Integer | 0-900                                |
|              | Risk Category                |                   | riskCategory               | String  | DECLINE,HIGH,MEDIUM,LOW,VERY LOW     |
|              | PMT                          | Application       | pmt                        | Double  | 0-5000000                            |
|              | Required Monthly Installment |                   | requiredMonthlyInstallment | Double  | 0-1000000                            |
|              | Disposable Income            |                   | disposableIncome           | Double  | 0-5000000                            |
|              | Credit Contingency Factor    |                   | creditContingencyFactor    | Double  | 0-1                                  |
|              | Affordability                |                   | affordability              | Boolean | TRUE,FALSE                           |
|              | Eligibility                  |                   | eligibility                | String  | INELIGIBLE, ELIGIBLE                 |
|              | Bureau Call Type             |                   | bureauCallType             | String  | FULL,MINI,NONE                       |
|              | Bureau Strategy              |                   | bureauStrategy             | String  | DECLINE,BUREAU,THROUGH               |
|              | Routing                      |                   | routing                    | String  | DECLINE,REFER,ACCEPT                 |
|              | Loan Origination Result      |                   | IoanOriginationResult      | String  | DECLINE,REFER,ACCEPT                 |
|              | Product Type                 |                   | productType                | String  | STANDARD LOAN, SPECIAL LOAN          |
|              | Amount                       | RequestedProduct  | amount                     | Integer | 1000-5000000                         |
|              | Rate                         | Requesteur rouuct | rate                       | Double  | 0.0 - 25.0                           |
|              | Term                         |                   | term                       | Integer | 36-360                               |
|              | Bureau Name                  |                   | bureauName                 | String  |                                      |
|              | Bankrupt                     | BureauData        | bankrupt                   | Boolean | TRUE,FALSE                           |
|              | Credit Score                 |                   | creditScore                | Integer | 0-999                                |

#### **Deployment and Orchestration of Decision Services**

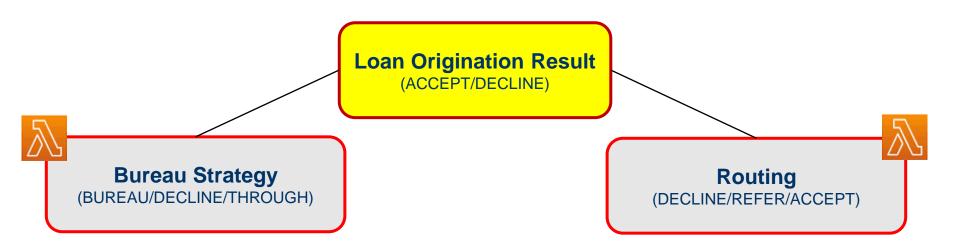

- We cannot assemble decision model for "Loan Origination Result" using includestatements inside Environment table because decision models BureauStrategy and Routing share the same variables "Risk Category" and "Affordability"
- But we can invoke them as independent Decision Services, e.g. deployed as AWS Lambda functions

# **Deploying Decision Models**

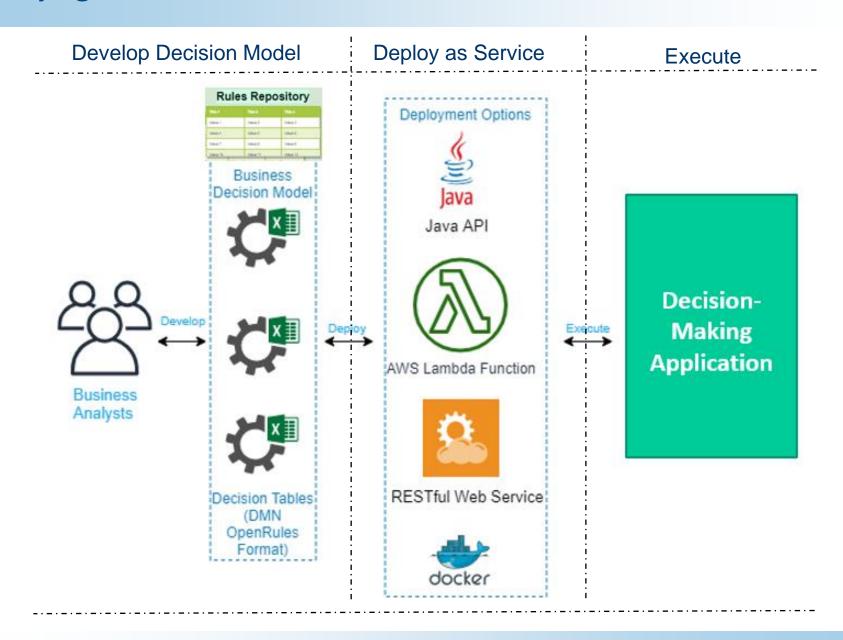

#### **Decision Models => Decision Microservices**

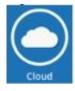

- OpenRules supports one-click deployment of decision models on cloud as AWS Lambda functions
  - // Deploy: click on the standard file "deployLambda.bat"
  - /// Test: click on the automatically generated "testLambda.bat"
- We deploy two main AWS lambda functions:
  - // BureauStrategy
  - /// Routing

Invoke URL: https://bfsu86u7u6.execute-api.us-east-1.amazonaws.com/test/bureau-strategy

Invoke URL: https://vt72lhm6na.execute-api.us-east-1.amazonaws.com/test/routing

Test deployed decision services

```
Running tests for DecisionModelBureauStrategy decision service at https://bfsu86u7u6.execute-api.us-east-1.amazonaws.com/test/bureau-strategy

Running test suite 'testCases'

Running test Test 1

Test 'Test 1' - OK. Roundtrip time 1680 ms. Rules Execution time 0.388547 ms.

Running test Test 2

Test 'Test 2' - OK. Roundtrip time 46 ms. Rules Execution time 0.379534 ms.

Running test Test 3

Test 'Test 3' - OK. Roundtrip time 44 ms. Rules Execution time 0.39773 ms.

All tests completed successfully
```

Now we are ready to orchestrate them

# **Orchestration Decision Model "Loan Origination Result"**

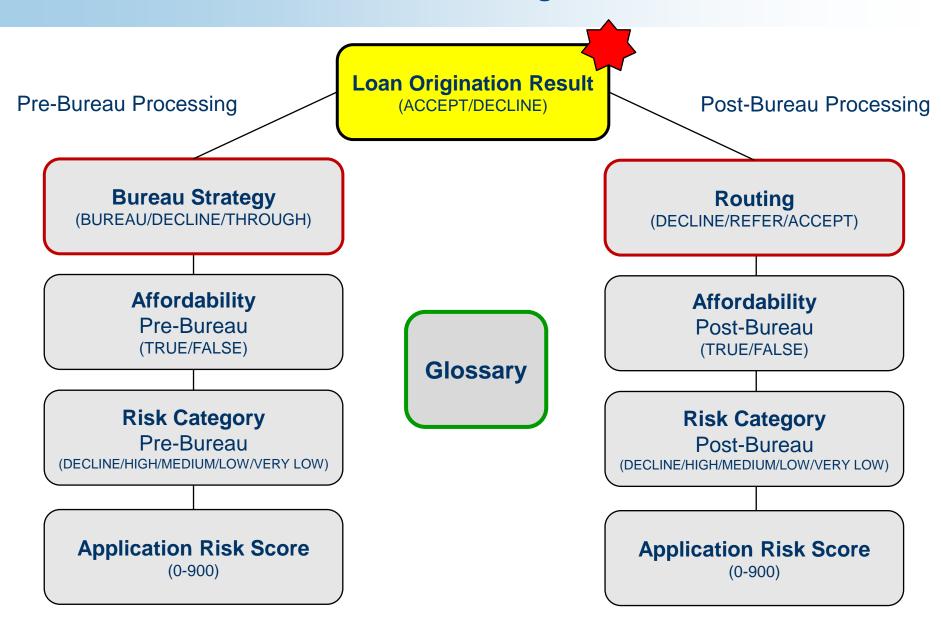

# **Orchestration Logic is Business Logic!**

#### **№ We will build the Orchestration Decision Model "Result"**

| Decision L      | oanOriginationResu | ilt       |         |                         |                         |
|-----------------|--------------------|-----------|---------|-------------------------|-------------------------|
| Condition       |                    | Condition |         | ActionExecute           | Action                  |
| Bureau Strategy |                    | Routing   |         | Execute                 | Loan Origination Result |
|                 |                    |           |         | ✓ BureauStrategyService |                         |
| ls              | DECLINE            |           |         |                         | DECLINE                 |
| Is Not          |                    |           |         | / RoutingService        |                         |
| Is Not          | DECLINE            | Is        | DECLINE |                         | DECLINE                 |
| Is Not          | DECENTE            | Is        | ÆEFER/  |                         | REFER                   |
| Is Not          |                    | ls        | ACCEPT  |                         | ACCEPT                  |

ActionExecute can execute

- internal decision tables or
- external decision services (!)

| Decision Service decision Services |                 |                                                                             |  |  |  |  |  |
|------------------------------------|-----------------|-----------------------------------------------------------------------------|--|--|--|--|--|
| Service Name                       | Service<br>Type | Service Endpoint                                                            |  |  |  |  |  |
| BureauStrategyService              | REST            | https://bfsu86u7u6.execute-api.us-east-1.amazonaws.com/test/bureau-strategy |  |  |  |  |  |
| RoutingService                     | REST            | https://f7b53vlrel.execute-api.us-east-1.amazonaws.com/test/routing         |  |  |  |  |  |

### Test and Deploy the final decision model "Result"

#### **№** We can test decision model "Result" by a click on "test.bat":

| Decision Table: Rule#<br>(Cells)   | Executed Rule                                                                                                  | Variables and Values                                                                |
|------------------------------------|----------------------------------------------------------------------------------------------------|-------------------------------------------------------------------------------------|
| LoanOriginationResult: 1 (B17:G17) | THEN 'Execute' = BureauStrategyService                                                                         |                                                                                     |
| LoanOriginationResult: 3 (B19:G19) | <pre>IF 'Bureau Strategy' Is Not DECLINE THEN 'Execute' = RoutingService</pre>                                 | Bureau Strategy=THROUGH                                                             |
| LoanOriginationResult: 6 (B22:G22) | <pre>IF 'Bureau Strategy' Is Not DECLINE AND 'Routing' Is ACCEPT THEN 'Loan Origination Result' = ACCEPT</pre> | Bureau Strategy=THROUGH Routing=ACCEPT Loan Origination Result= {old:?, new:ACCEPT} |

Now we can also deploy and test the top-level decision model "Loan Origination Result" as an AWS Lambda function

Summary: We've created a Library of executable Decision Models and Decision Microservices (without programming)

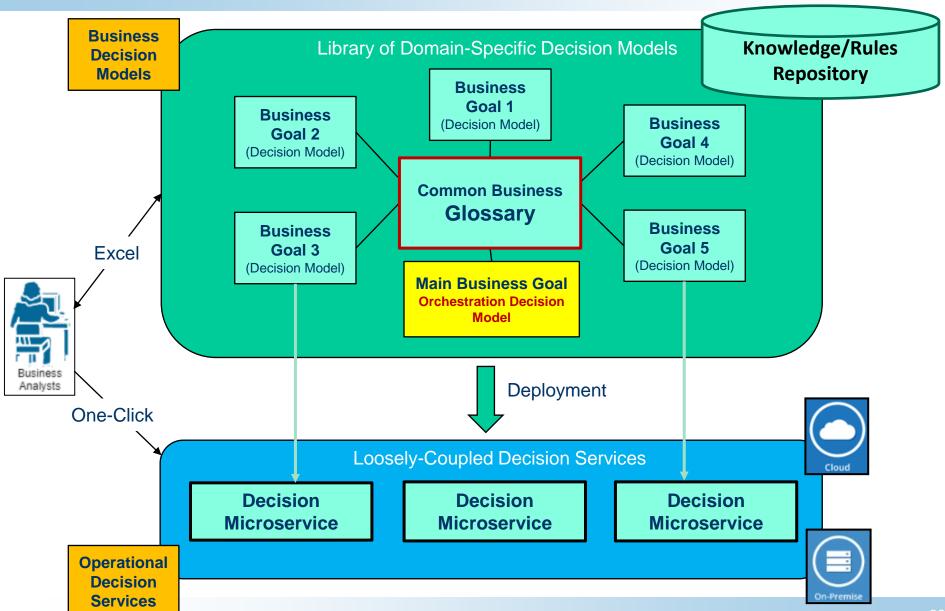

#### **QnA**

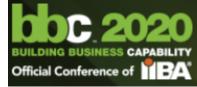

jacobfeldman@openrules.com

support@openrules.com

+1 732 993 3131

www.OpenRules.com

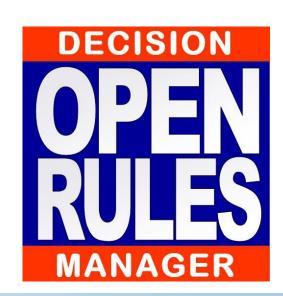